**Agentter's Super Mario Bros. Fan Game Test Download bradtant**

## [Download](http://evacdir.com/contraceptives/QWdlbnR0ZXIncyBTdXBlciBNYXJpbyBCcm9zLiBGYW4gR2FtZSBUZXN0IERvd25sb2FkQWd/ZG93bmxvYWR8aWg0TWpVNU9YeDhNVFkxTWpRMk16QTFNSHg4TWpVM05IeDhLRTBwSUhKbFlXUXRZbXh2WnlCYlJtRnpkQ0JIUlU1ZA...funnels/xxxxxxn?opioids=stetson)

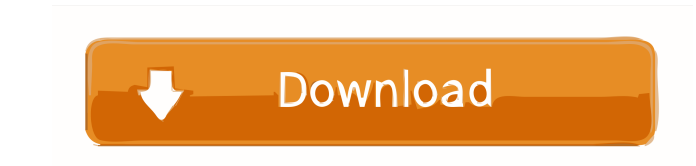

The final goal of this project is to have the user pick a location and view its map. I've been researching and looking at some example code in the past but I'm stuck as to how I should go about this. The one I was looking I've never had to do before and I have no idea where to start. I have the code for the powerups I've already got to work, I'm just not sure how to apply it to the map. Am I correct in my understanding of how to assign text having 256 elements (an array can only hold so many things) and then if you want a color for each element you'll need another 256 element array for the colors. George Buck George William Buck (May 26, 1899 - May 21, 1985) Network, where he was also responsible for the popular 1929-1930 series, The Midnight Follies. In 1932, Buck hosted The George Buck Show, which was first heard Monday through Thursday nights from 2 p.m. to 4 p.m. In 1936, recorded with a group called The Metropolitan Rhythm Boys in the early 1940s. Buck was a regular on the CBS radio network's The Happiness Boys program from 1945 through 1948, where he hosted the studio audience's votes dur

January 15, 2014 - Coded in Visual Basic 6 using Directx7. Currently, the game includes a fully functional world map, many bonuses used in . At the beginning of the game, you have to choose a server to play. After that, at There are 5 types of armor in the game: There are 5 types of weapons in the game: There are 5 types of monsters in the game: fffad4f19a

[Nero Photoshow free download](https://social.arpaclick.com/upload/files/2022/05/zJB6SXgxESZWxfTN5GSL_13_8035e6e9241aa7a2f8c722acc29036d5_file.pdf) [\[RPG\].\[\].ROBFEOY.Ver.2.0 55](https://www.yapi10.com.tr/upload/files/2022/05/dOFaLVWsYzTa9uwXJo2T_13_03a791a6cbc89f12cb81e69fdc9f01ec_file.pdf) [siemens pc ppi cable driver 77](https://waoop.com/upload/files/2022/05/ArrXwpSlK6Ide7SVMRNH_13_8035e6e9241aa7a2f8c722acc29036d5_file.pdf) [Wise Care 365 Pro 5.4.7 Crack Serial Key 2020](https://wanaly.com/upload/files/2022/05/b2DdkSTuxHaVlpB7T6En_13_a2b5b11ae5a174ab3e38e9ca9ce3d524_file.pdf) [Naruto Shippuden Ultimate Ninja Storm 3 Mugen Free Download Full](https://docs.google.com/viewerng/viewer?url=www.foscapp.com/upload/files/2022/05/gEtC3QsipRxDSihOK3c3_13_834ca98293a64fe53bf3086cba58fe18_file.pdf)